# **+ AUTODOC CLUB**

Wie **PEUGEOT 2008 Kombi (CU\_)** Motorlager hinten wechseln - Schritt für Schritt Anleitung

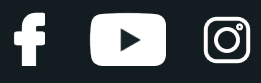

### **ÄHNLICHES VIDEO-TUTORIAL**

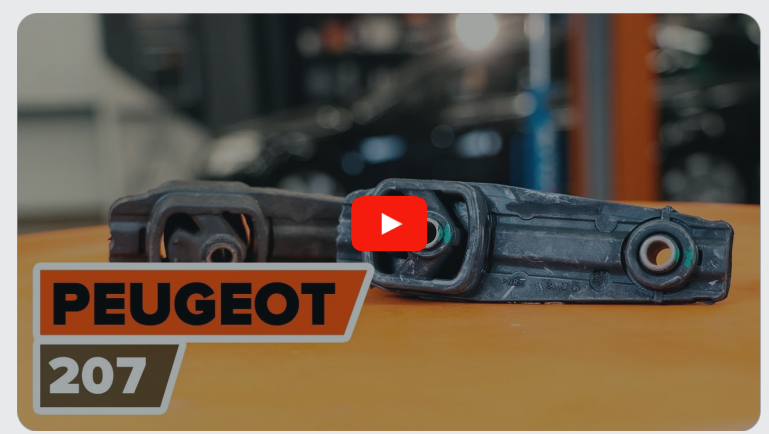

Dieses Video zeigt den Wechsel eines ähnlichen Autoteils an einem anderen Fahrzeug

## **Wichtig!**

Dieser Ablauf des Austauschs kann für folgende Fahrzeuge benutzt werden: PEUGEOT 2008 Kombi (CU\_) 1.6 VTi, PEUGEOT 2008 Kombi (CU\_) 1.4 HDi

Die Schritte können je nach Fahrzeugdesign leicht variieren.

Diese Anleitung wurde erstellt auf der Grundlage des Wechsels eines ähnlichen Autoteils für: PEUGEOT 207 Schrägheck 1.6 16V VTi

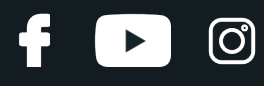

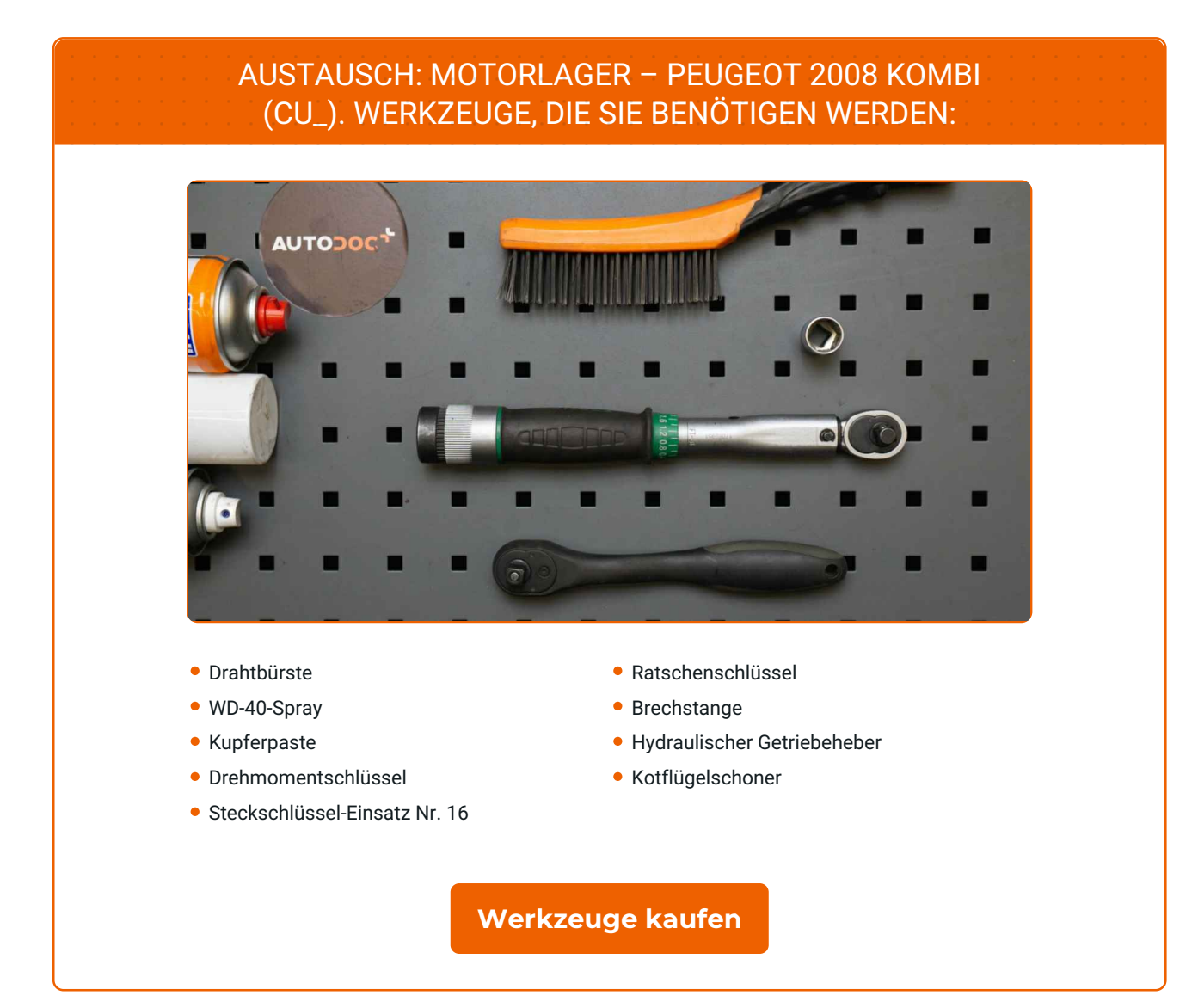

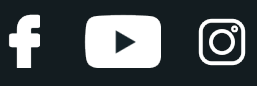

#### Austausch: Motorlager – PEUGEOT 2008 Kombi (CU\_). AUTODOC empfiehlt:

Alle Arbeiten sollten bei abgestelltem Motor ausgeführt werden.

## **FÜHREN SIE DEN WECHSEL IN DER FOLGENDEN REIHENFOLGE DURCH:**

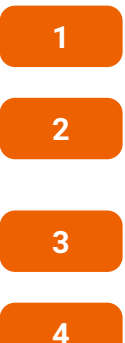

Öffnen Sie die Motorhaube.

Verwenden Sie eine Kotflügel-Schutzabdeckung, um Schäden an der Lackierung und den Kunststoffteilen des Autos zu verhindern.

**3** Heben Sie das Auto unter Verwendung eines Wagenhebers an oder platzieren Sie über einer Werkstattgrube.

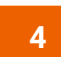

Reinigen Sie die Motorlager-Befestigungen. Benutzen Sie eine Drahtbürste. Benutzen Sie WD-40-Spray.

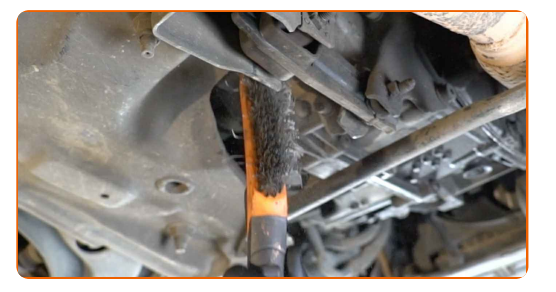

**5**

Stützen Sie das Getriebe unter. Benutzen Sie einen hydraulischen Getriebeheber.

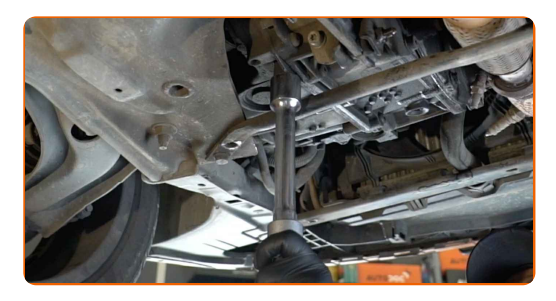

Austausch: Motorlager – PEUGEOT 2008 Kombi (CU\_). Tipp:

Achten Sie darauf, dass das Getriebe nicht ohne Unterstützung ist (hängt).

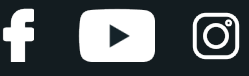

**6**

Schrauben Sie die Befestigungen, die das Motorlager mit der Karosserie verbinden, ab. Verwenden Sie Stecknuss Nr. 16. Verwenden Sie einen Ratschenschlüssel.

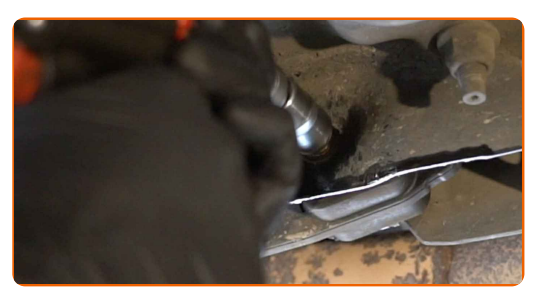

**7**

Entfernen Sie die Befestigungsschraube.

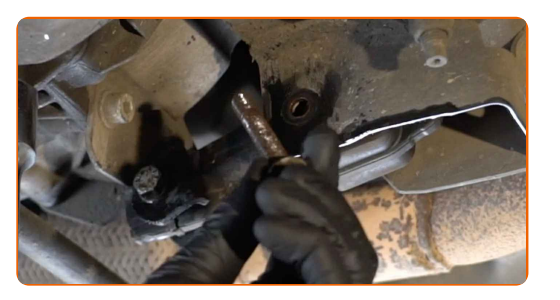

**8**

Schrauben Sie das Befestigungselement heraus, das das Motorlager mit dem Getriebegehäuse verbindet. Verwenden Sie Stecknuss Nr. 16. Verwenden Sie einen Ratschenschlüssel.

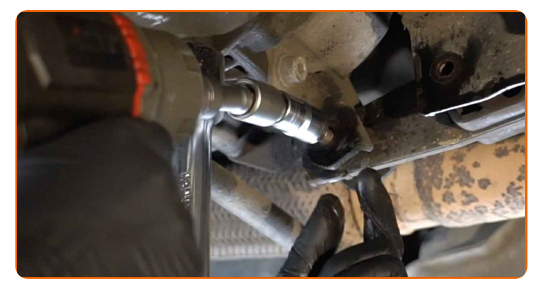

**9**

Entfernen Sie die Befestigungsschraube.

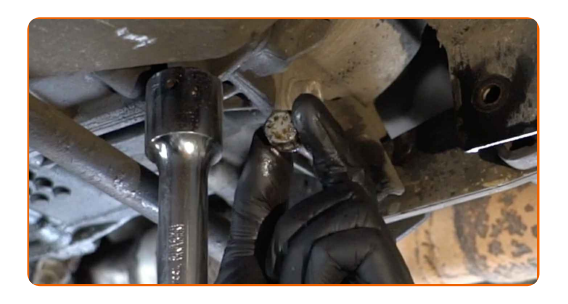

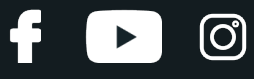

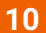

Entfernen Sie die Motoraufhängung.

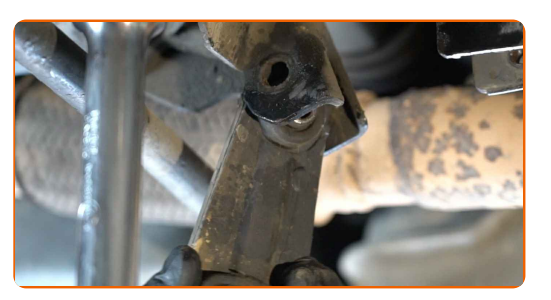

#### Austausch: Motorlager – PEUGEOT 2008 Kombi (CU\_). Fachleute empfehlen:

- Überprüfen Sie vorsichtig die anderen Motoraufhängungen und ersetzten Sie sie, sofern erforderlich.
- **11**

Reinigen Sie den Montagesitz der Motoraufhängung. Benutzen Sie eine Drahtbürste. Benutzen Sie WD-40-Spray.

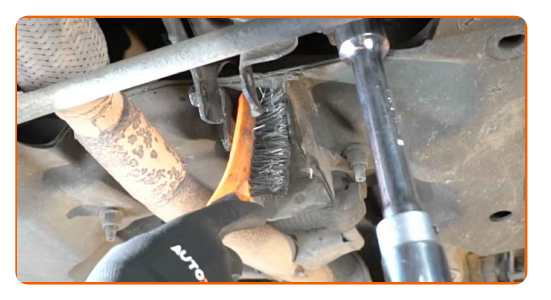

**12**

Bringen Sie die Motoraufhängung an ihrem Montagesitz an.

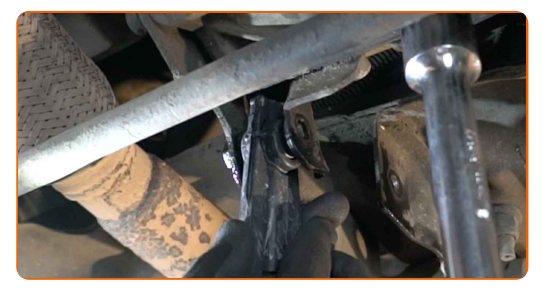

**13**

Bringen Sie die Befestigungsschrauben an. Benutzen Sie ein Brecheisen.

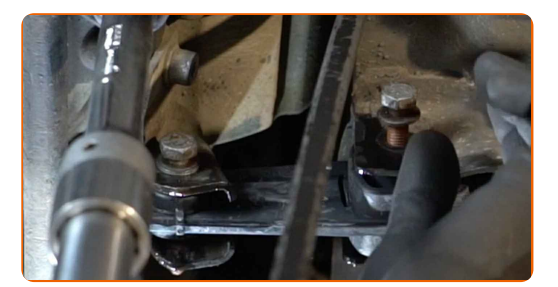

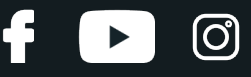

**14**

Schrauben Sie die Befestigungen, die das Motorlager mit der Karosserie verbinden, ein. Verwenden Sie Stecknuss Nr. 16. Verwenden Sie einen Ratschenschlüssel.

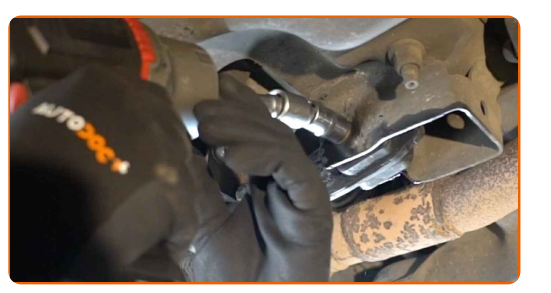

**15**

Schrauben Sie das Befestigungselement des Motorlagers ein, das dieses mit dem Getriebegehäuse verbindet. Verwenden Sie Stecknuss Nr. 16. Verwenden Sie einen Ratschenschlüssel.

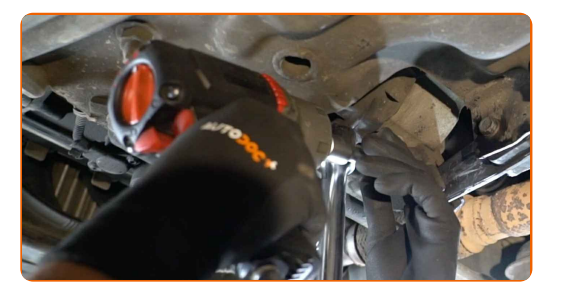

**16**

Schrauben Sie die Befestigungen, die das Motorlager mit der Karosserie verbinden, fest. Verwenden Sie Stecknuss Nr. 16. Verwenden Sie einen Drehmomentschlüssel. Ziehen Sie ihn mit 60 Nm Drehmoment fest.

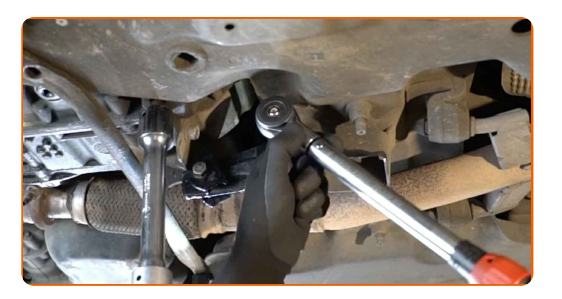

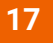

Ziehen Sie die Befestigungsschraube an, die das Motorlager mit dem Getriebegehäuse verbindet. Verwenden Sie Stecknuss Nr. 16. Verwenden Sie einen Drehmomentschlüssel. Ziehen Sie ihn mit 60 Nm Drehmoment fest.

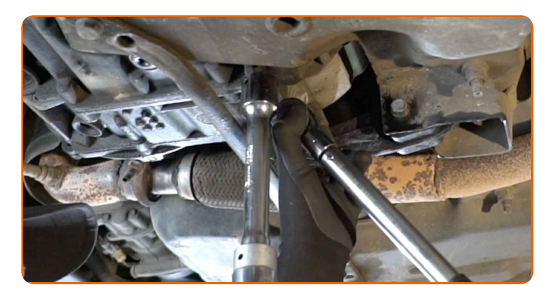

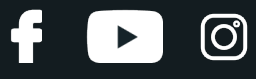

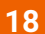

Entfernen Sie die Unterstützung unter dem Getriebe.

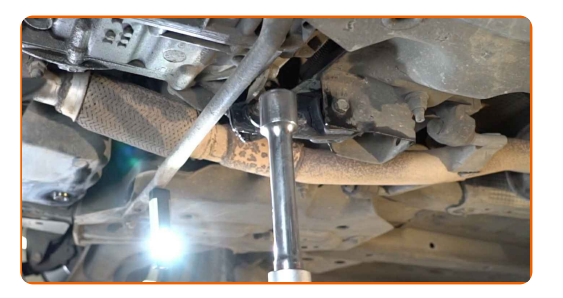

#### AUTODOC empfiehlt:

PEUGEOT 2008 Kombi (CU\_) – Senken Sie den Getriebeheber nicht schlagartig ab, um eine Beschädigung der Komponenten und Vorrichtungen des Autos zu vermeiden.

**19**

Behandeln Sie die Befestigungen des Motorlagers. Benutzen Sie ein Kupferschmiermittel.

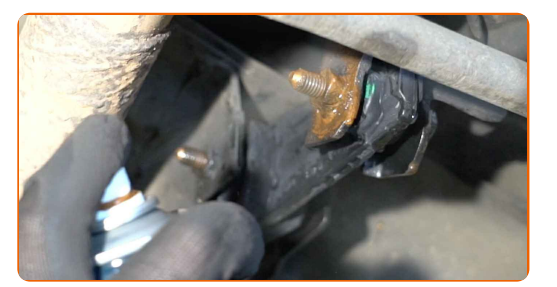

**20** Senken Sie das Auto ab. **21 22** Schließen Sie die Haube.

Entfernen Sie die Kotflügel-Abdeckung.

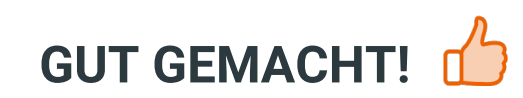

**WEITERE [TUTORIALS](https://club.auto-doc.at/manuals/peugeot/2008/2008-2013?utm_source=club.auto-doc.at&utm_medium=referral&utm_campaign=vote_PDF&utm_term=at) ANSEHEN**

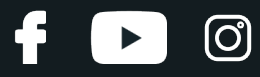

## **AUTODOC — TOP QUALITÄT UND PREISWERTE AUTOTEILE ONLINE**

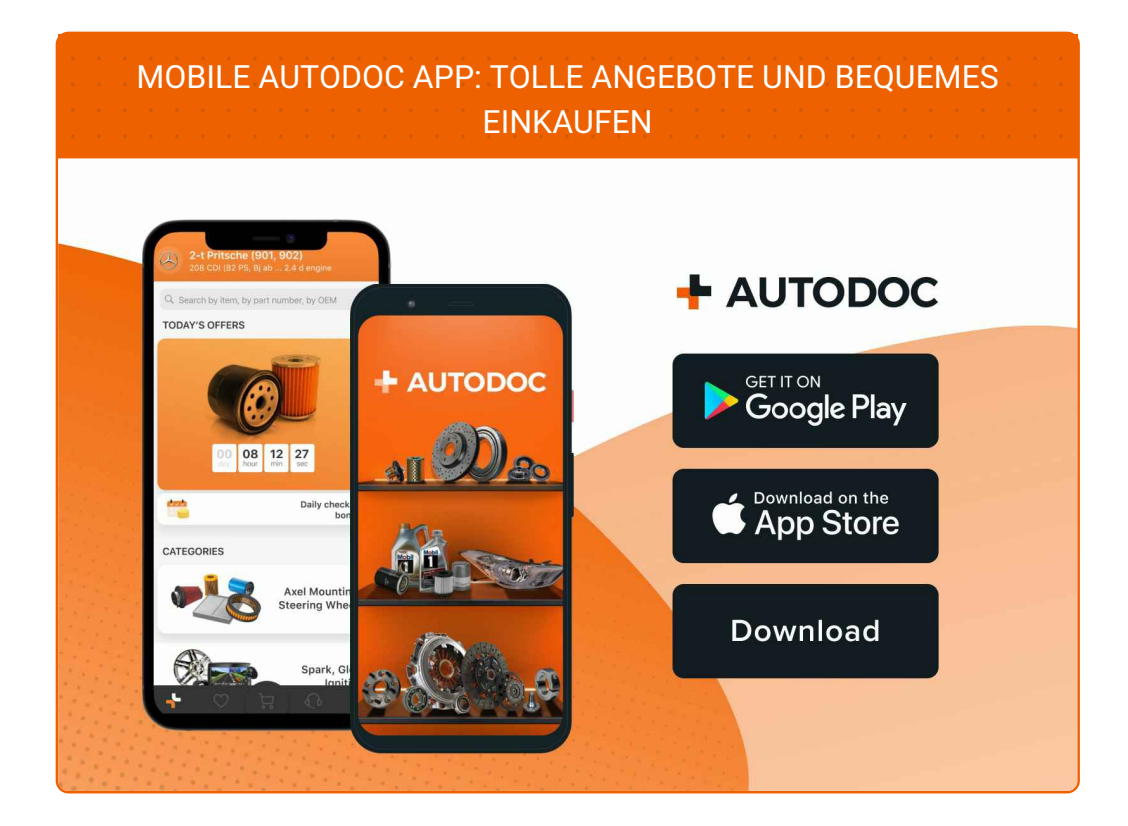

**EINE GROSSE AUSWAHL AN [ERSATZTEILEN](https://www.auto-doc.at?utm_source=pdf) FÜR IHR AUTO**

#### **[MOTORLAGER:](https://www.auto-doc.at/autoteile/motorlagerung-10638?utm_source=pdf) EINE GROSSE AUSWAHL**

## **HAFTUNGSAUSSCHLUSS:**

Das Dokument beinhaltet nur allgemeine Empfehlungen die hilfreich für Sie sein können, wenn Sie Reparatur- oder Ersatzmaßnahmen durchführen. AUTODOC haftet nicht für Verluste, Verletzungen, Schäden am Eigentum, die während des Reparatur- oder Ersatzprozesses durch eine fehlerhafte Anwendung oder eine Fehlinterpretation der bereitgestellten Informationen auftreten.

AUTODOC haftet nicht für irgendwelche möglichen Fehler und Unsicherheiten dieser Anleitung. Die Informationen werden nur für informative Zwecke bereitgestellt und können Anweisungen von einem Spezialisten nicht ersetzen.

AUTODOC haftet nicht für die falsche oder gefährliche Verwendung von Geräten, Werkzeugen und Autoteilen. AUTODOC empfiehlt dringend, vorsichtig zu sein und die<br>Sicherheitsregeln zu beachten, wenn Sie die Reparatur oder Ers wird nicht garantieren, dass Sie das richtige Level an Verkehrssicherheit erreichen.

© Copyright 2023 – Alle Inhalte, insbesondere Texte, Fotografien und Grafiken sind urheberrechtlich geschützt. Alle Rechte, einschließlich der Vervielfältigung, Veröffentlichung, Bearbeitung und Übersetzung, bleiben vorbehalten, AUTODOC SE.